# **Reedley College Proposed Course Modification**

## **Course # / Title Art 30A / Illustrator: Beginning Computer Drawing and Design**

## **CHECK OFF SHEET**

**PRELIMINARY STEPS.** Do before completing Course Modification Form.

#### **(EACH BOX SHOULD BE CHECKED AS COMPLETED BEFORE SUBMISSION.)**

- $\Box$  1. Communicate with the Curriculum Chair regarding intent to modify an existing course outline (recommended, not required).
- $\Box$  2. List term for implementation of modifications:
	- $\text{X}$  Fall 2010  $\Box$  Spring  $\Box$  Summer

#### $\Box$  3. Check one:

Do not complete Fresno City College course alignment page if:

- No similar course or program at FCC.
- x Course currently in common with FCC course or accepted in lieu of and changes will not affect status.

Complete Fresno City College course alignment page if:

- Course currently in common with FCC course or accepted in lieu of. Changes may affect status. Consult with counterparts at FCC and complete alignment page
- Course not in common or accepted in lieu of but may be with proposed changes consult with FCC counterparts
- $\Box$  4. Changes sought in the following:

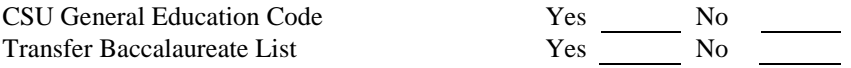

If yes to either, schedule an appointment with the Articulation Officer

 $\Box$  5. Changes sought in number of repeats for credit:

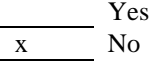

If yes, secure a **Course Repetition** form from the Curriculum Office.

#### **PROPOSED COURSE MODIFICATION FORM**

Appropriate sections of Course Outline of Record completed.

**FINAL** steps (Do after completing Course Outline of Record)

- $\Box$  1. Signature Form. Secure signatures of the Department Chair and the Associate Dean before submitting the completed course proposal to the Curriculum Office.
- $\Box$  2. Program Description. Course modification will change an existing program which is or will be described in the college catalogue.

Yes x No

If yes, complete **Program Description Form** before submitting modification.

 $\Box$  3. Final Check. All items above have been completed and checked off before modification is submitted.

#### **Reedley College PROPOSED COURSE MODIFICATION**

All changes and modifications in the official course outline must come to the Curriculum Committee. Though minor changes may seem obvious, even these need to come to committee for information and to update the official curriculum. Changes in programs or in several department offerings should be submitted together if possible so that the whole picture is clear.

#### **OUTLINE. Please fill in current existing course number, title, and units for course to be modified.**

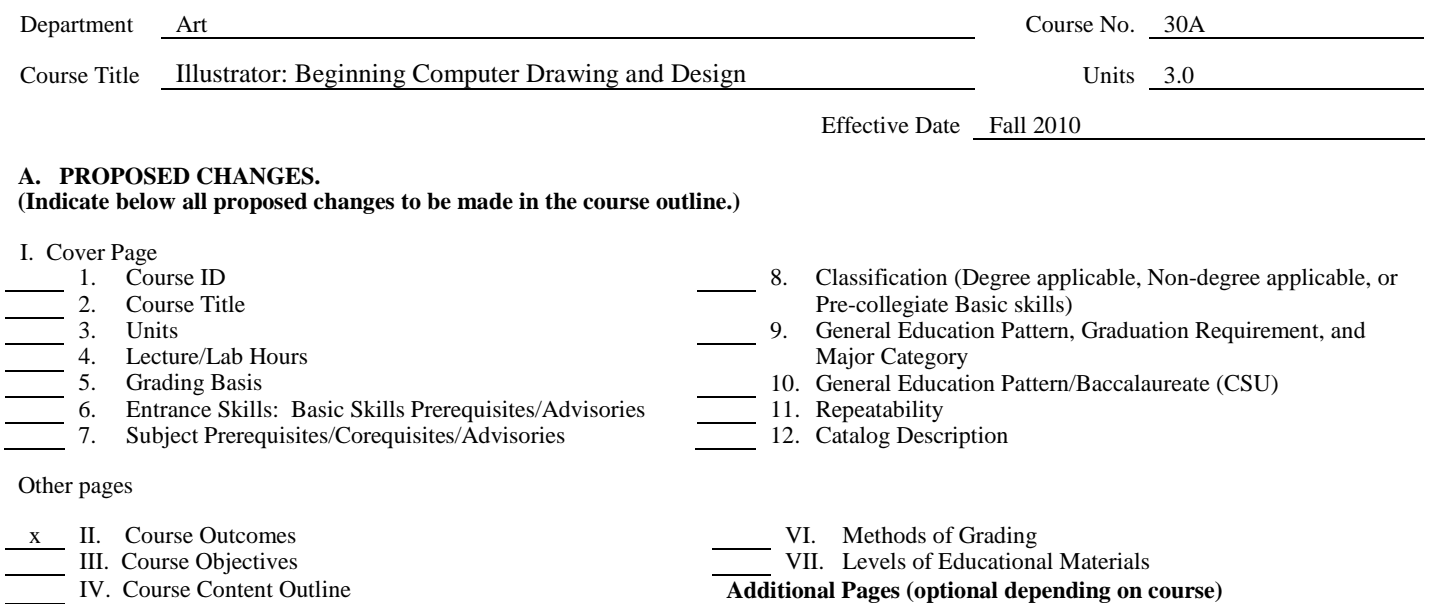

## **B. DESCRIPTION OF CHANGES AND MODIFICATIONS.**

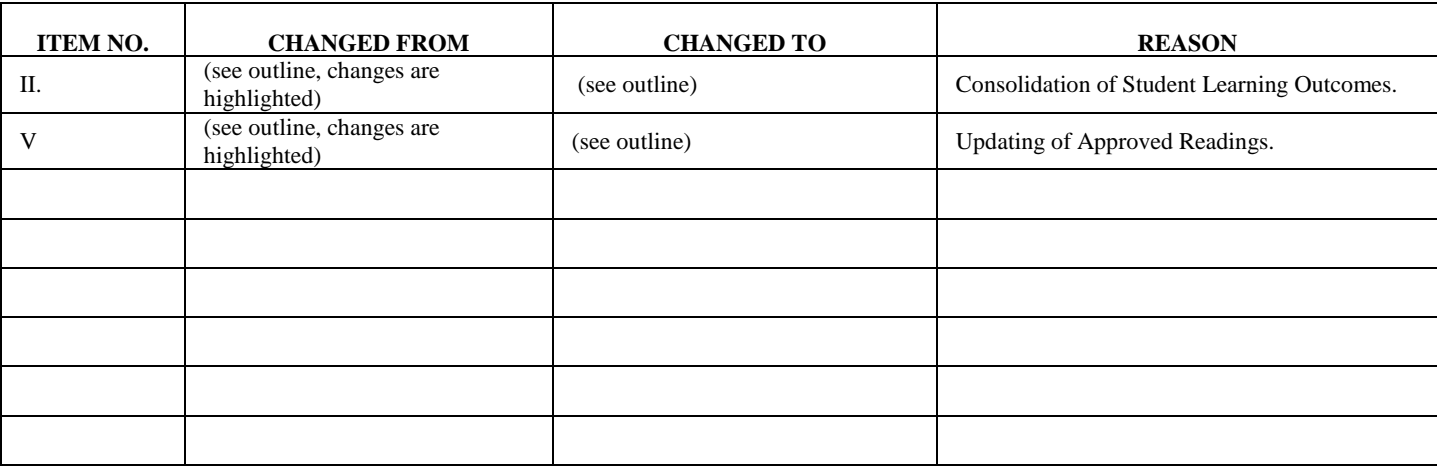

x V. Approved Readings Request for Repeatability/Limitation on Enrollment

*(Additional sheets may be attached if necessary.)*

**C. EXPLANATIONS.** If course modification results in changes in the program which will require use of the program description form, please give rationale.

**Please attach the complete outline before modifications to this form. If only the first page of the outline is being modified, also attach the new first page. If other pages of the outline are being modified, please attach the complete new outline.**

# **Reedley College SIGNATURE FORM**

## *Submission/Recommendation/Action*

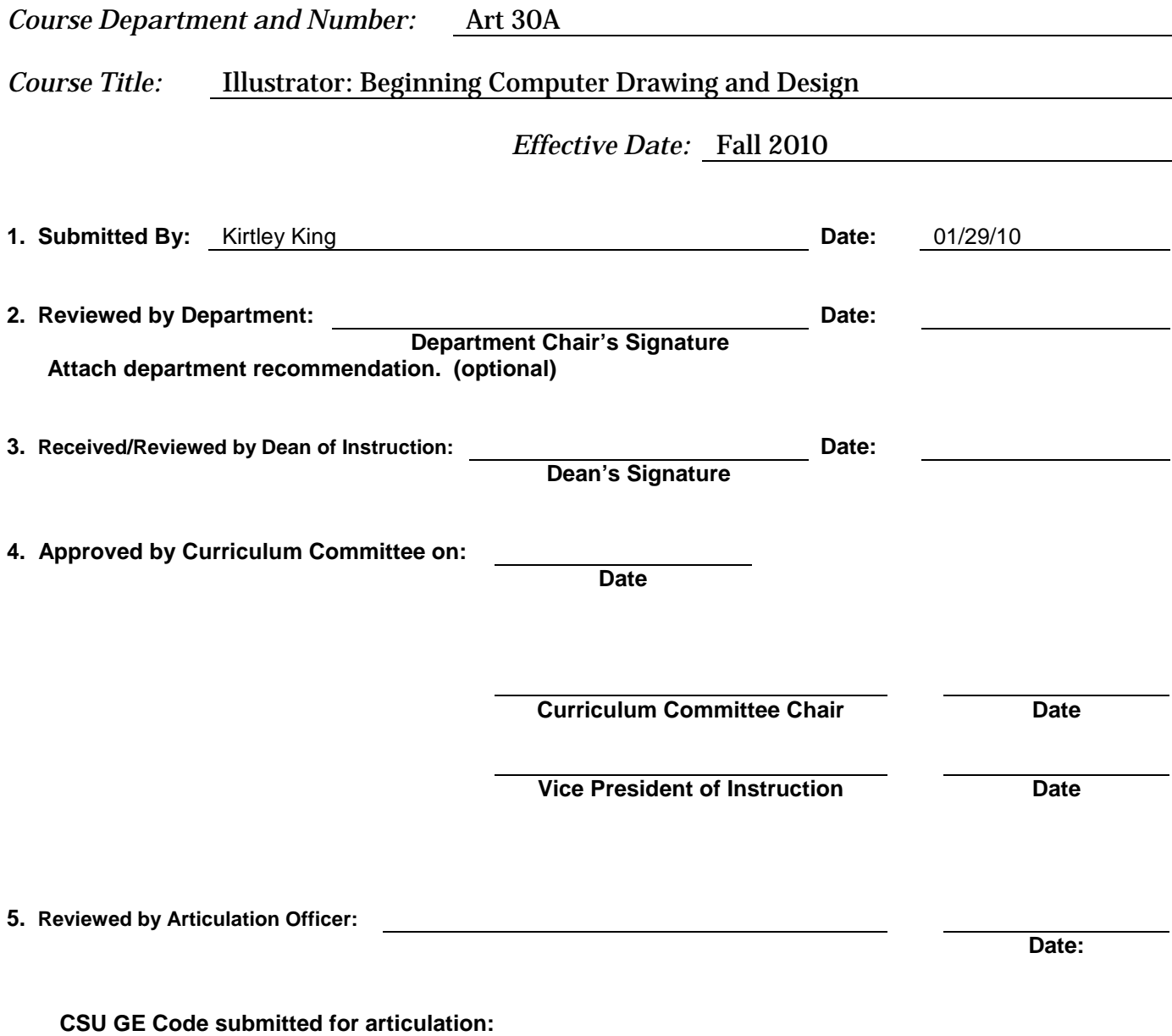

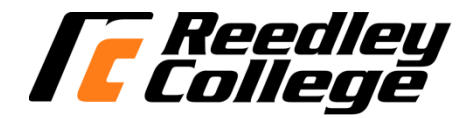

## **CREDIT COURSE OUTLINE**

### **I. COVER PAGE**

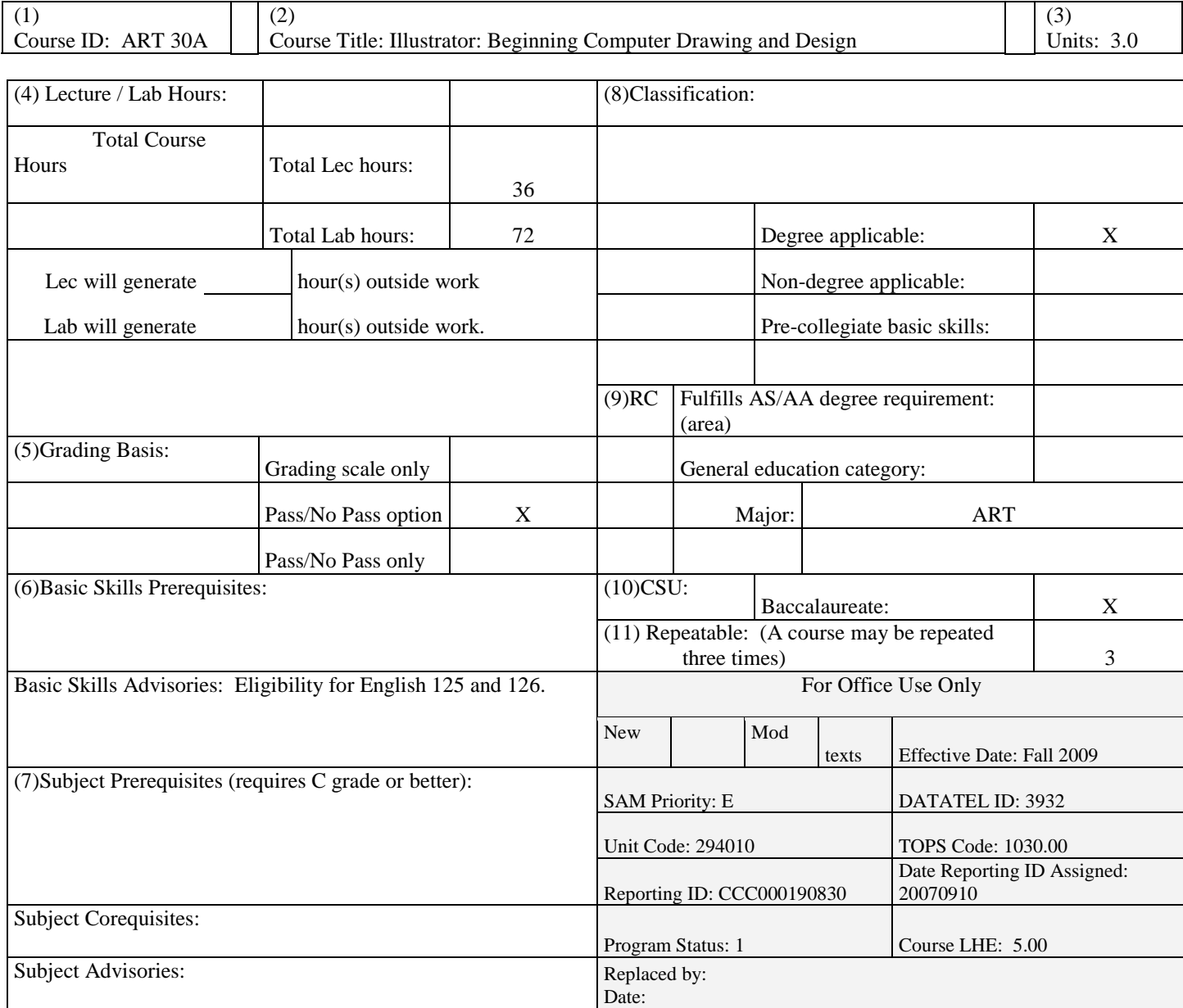

(12)Catalog Description:

This course will allow students to build skills in beginning computer drawing. Projects will emphasize issues of content and form in a digital drawing workflow. Students will be challenged to carry out design projects in a fine art, as well as, commercial environment.

#### **II. COURSE OUTCOMES:**

*(Specify the learning skills the student demonstrates through completing the course and link critical thinking skills to specific course content and objectives.)*

Upon completion of this course, students will be able to:

A. Create a portfolio of artwork demonstrating a beginning level proficiency in Illustrator, while addressing issues of form and content.

B. Demonstrates beginning level comprehension of the visual vocabulary of art and design, within a production context.

C. Critique works of art.

#### **III. COURSE OBJECTIVES:**

#### *(Specify major objectives in terms of the observable knowledge and/or skills to be attained.)*

In the process of completing this course, students will:

- A. Gain an understanding of the relationship between traditional, historical drawing media/methods and digital drawing on the computer as a means of communication.
- B. Understand the design process and develop knowledge and skill in the application of the visual elements and principles of design.
- C. Understand how letterforms and typography have evolved historically and apply, manage, and use fonts on the computer for both web and print.
- D. Create digital drawings with and without historical references, combining image and metaphor.
- E. Create digital drawings for personal expression and commercial illustration.
- F. Develop a working knowledge of digital drawing software, which includes using: tools, palettes, menus, shapes, paths, layers, color, gradients, importing and exporting, scanning and printing, integrating rastor and vector images, and basic computer concepts.
- G. Critique digital imagery using a vocabulary, which addresses form and content.
- H. Understand how to use the Internet to research contemporary and historical art images.

#### **IV. COURSE CONTENT OUTLINE**:

- A. Chronological, art historical overview of drawing from traditional to digital media 1. Traditional drawing media (past to present)
	- 1. Traditional drawing media (past to present)<br>2. Digital drawing media (evolution and techn
	- 2. Digital drawing media (evolution and technologies)<br>3. Historical themes and function
	- Historical themes and function
- B. Drawing as communication
	- 1. Graphic signs and symbols<br>2. Media, form, and content
	- 2. Media, form, and content<br>3. Multimedia
	- **Multimedia**
- C. Addressing Issues of Form (Visual Elements and Principles of Design)
	- 1. Line<br>2. Shap
	- 2. Shape<br>3. Value
	- 3. Value<br>4. Color
	- 4. Color<br>5. Textu
	-
	- 5. Texture<br>6. Space 6. Space<br>7. Time/l
	- 7. Time/Motion 8.
	-
	- 8. Unity<br>9. Varie
	- 9. Variety<br>10. Emphas 10. Emphasis<br>11. Scale/Proj
	- 11. Scale/Proportion<br>12. Balance
	-
	- 12. Balance<br>13. Rhythm 13. Rhythm
- D. Design Process
	- 1. Problem analysis<br>2. Research
	- 2. Research<br>3. Thinking
	- 3. Thinking/Planning
	- 4. Creating<br>5. Looking
	- 5. Looking<br>6. Doing
	- Doing
- E. Drawing Letter Forms<br>1. Brief history of
	- 1. Brief history of typography<br>2. Typography vocabulary/typ
	- 2. Typography vocabulary/type styles<br>3. Fonts and font management
	-
	- 3. Fonts and font management<br>4. Fonts and media (for print a Fonts and media (for print and the web)
- F. Creation of digital drawing projects are based on, but not limited to the following:
	- 1. Creating content with image and metaphor<br>2. Drawing as personal expression
		-
	- 2. Drawing as personal expression<br>3. Commercial illustration (for prin 3. Commercial illustration (for print and the web)<br> $\frac{1}{4}$  The elements and principles of design
	- The elements and principles of design
- G. Basics of Digital Drawing Software
	-
	- 1. Tools<br>2. Palette
	- 2. Palettes<br>3. Menus
	- 3. Menus<br>4. Shapes
	- 4. Shapes
	- 5. Paths<br>6. Layer
	- 6. Layers<br>7. Color
	- 7. Color<br>8. Gradie
	- 8. Gradients<br>9. Importing
	- 9. Importing and exporting<br>10. Scanning and printing
	- 10. Scanning and printing<br>11. Integrating raster and y 11. Integrating raster and vector images
- H. Class Critique of Projects
	-
	- 1. Form<br>2. Conte **Content**
- I. Introduction to Computer Concepts<br>1. Navigating system software
	- Navigating system software
	- 2. File formats and file management<br>3. Output
	- **Output**
	- 4. Copyright issues
- J. Internet Experience<br>1. Exploration
	- 1. Exploration of art worldwide<br>2. Creating an image based on I
	- 2. Creating an image based on Internet research

#### **V***.* **APPROPRIATE READINGS**

*Reading assignments may include but are not limited to the following:*

1. Adobe Illustrator CS4 Classroom in a Book Adobe Creative Team (Author) ISBN-10: 0321573781 Pap/Cdr edition (November 22, 2008) 2. Adobe Creative Suite 4 Design Premium Student Edition Pap/Cdr edition (January 2, 2009) ISBN-10: 0321573919

B. Other Readings:

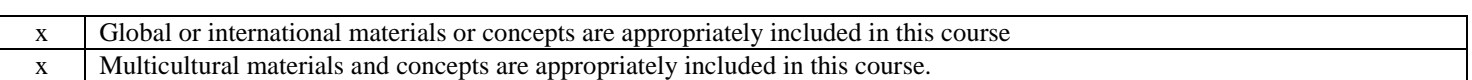

If either line is checked, write a paragraph indicating specifically how global/international and/or multicultural materials and concepts relate to content outline and/or readings.

Multicultural Art & Design of the twentieth century to the present will be researched and studied in this course. This includes art from many cultural regions of the world including, but not limited to: the Americas, Europe, Asia, Africa, and Oceania, etc. Students integrate the styles, motifs, themes, and processes of art & design from many cultures into their class projects.

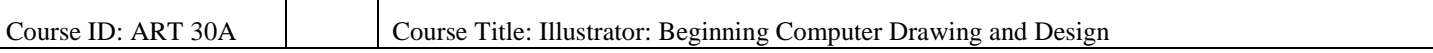

#### **VI. METHODS TO MEASURE STUDENT ACHIEVEMENT AND DETERMINE GRADES:**

Students in this course will be graded in at least one of the following four categories. Please check those appropriate. A degree applicable course must have a minimum of one response in category A, B or C.

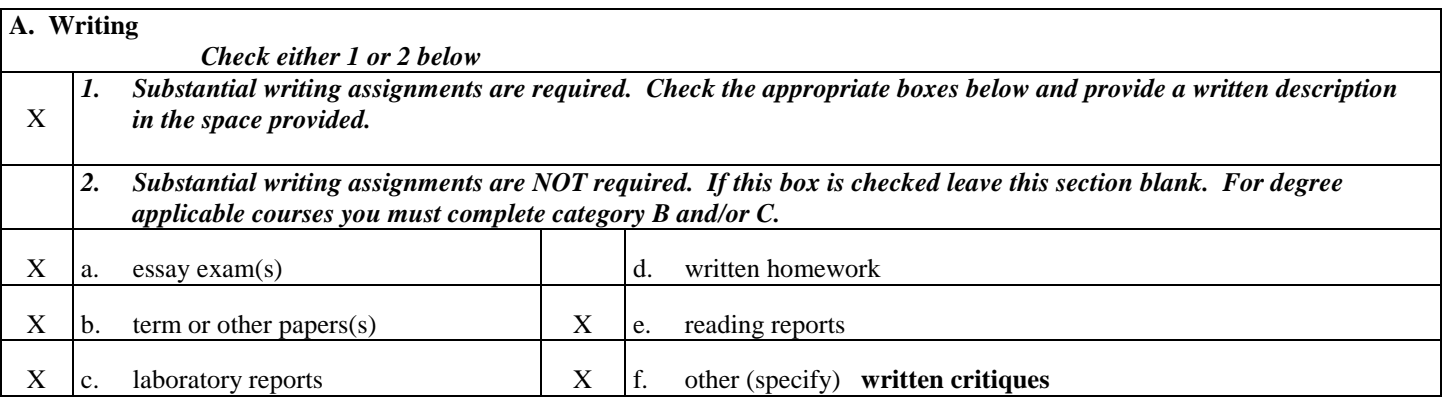

*Required assignments may include but are not limited to the following:*

- 1. Research report<br>2. Reading report
- Reading report
- 3. Written critiques

#### **Sample Question: Research and prepare a Powerpoint presentation on an illustrator or graphic designer of your choice.**

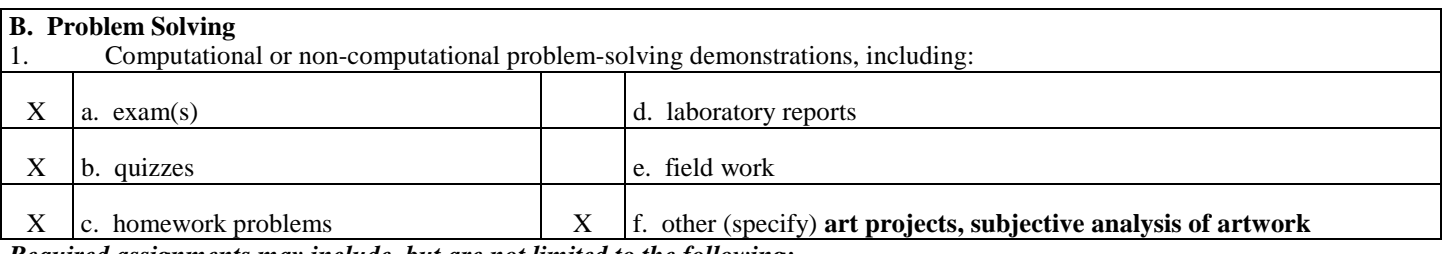

*Required assignments may include, but are not limited to the following:*

1. Each student is required to analyze art in terms of form (visual elements, principles of design) and content.

#### **Sample exam or quiz questions:**

- 1. Illustrator is an object-oriented program and, therefore, produces vector-based images. (**True** or False).
- 2. \_\_\_\_\_\_\_\_\_\_\_\_\_\_ is the use of typography to create an identifying mark. (**A Logotype**).

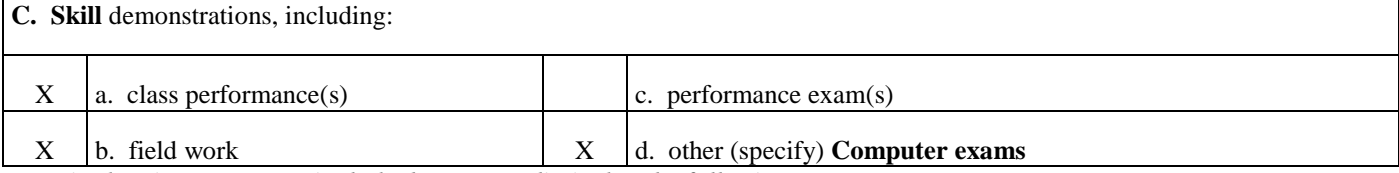

*Required assignments may include, but are not limited to the following:*

- 1. Personal Logo Design: Using letterforms/creating graphic identity
- 2. Design & Production: Letterhead, stationary, envelopes 2. Combining shaped images with text: Text on paths
- 2. Combining shaped images with text: Text on paths
- 3. Digital Illustration: Gradient mesh
- 4. Digital Fine Art: Using symbols to create meaning<br>5. Commercial Application/Production: Design a Post
- 5. Commercial Application/Production: Design a Poster for an on-campus event.

#### **Sample Skill Demonstration: Match the symbols from the toolbox with their appropriate function.**

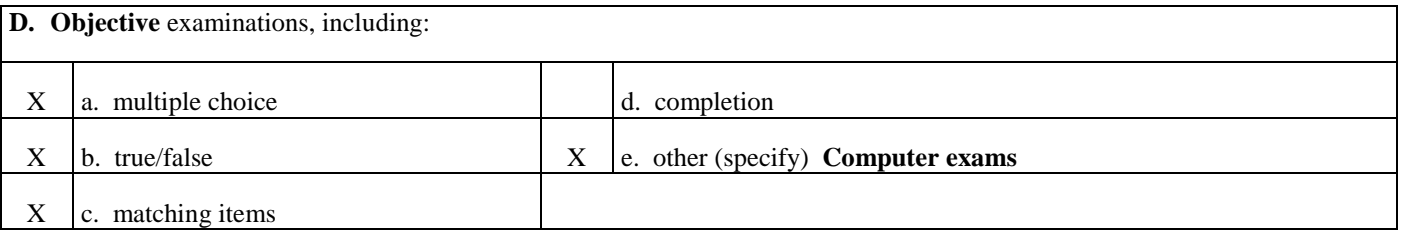

#### **COURSE GRADE DETERMINATION :**

Description/Explanation: Based on the categories checked in A-D, it is the recommendation of the department that the instructor's grading methods fall within the following departmental guidelines; however, the final method of grading is still at the discretion of the individual instructor.The instructor's syllabus must reflect the criteria by which the student's grade has been determined. (A minimum of five (5) grades must be recorded on the final roster.)

If several methods to measure student achievement are used, indicate here the approximate weight or percentage each has in determining student final grades.

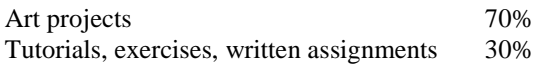

#### **FOR DEGREE APPLICABLE COURSES**

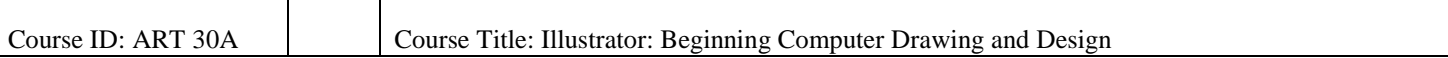

#### **VII. EDUCATIONAL MATERIALS**

For degree applicable courses, the adopted texts, as listed in the college bookstore, or instructor-prepared materials have been certified to contain college-level materials.

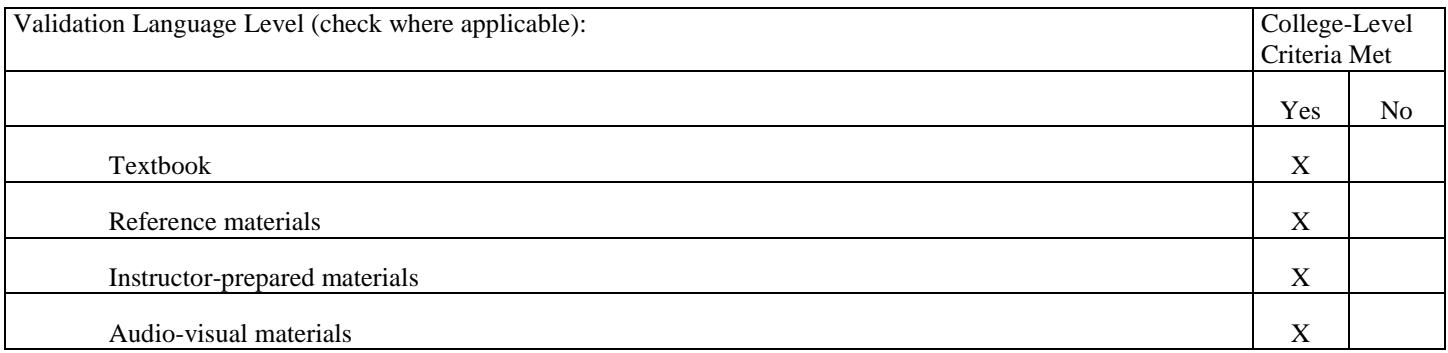

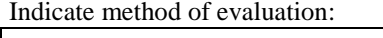

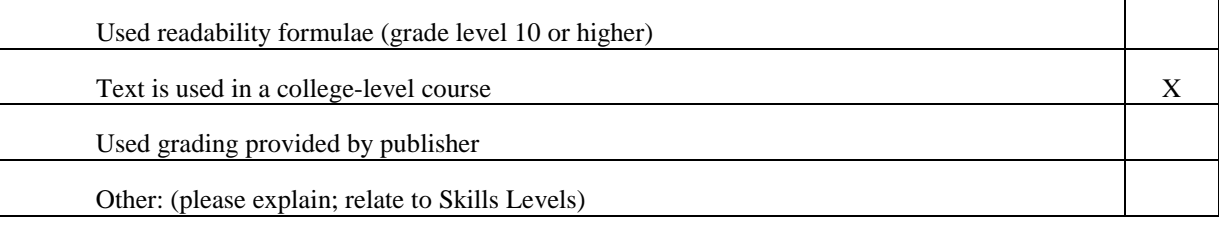

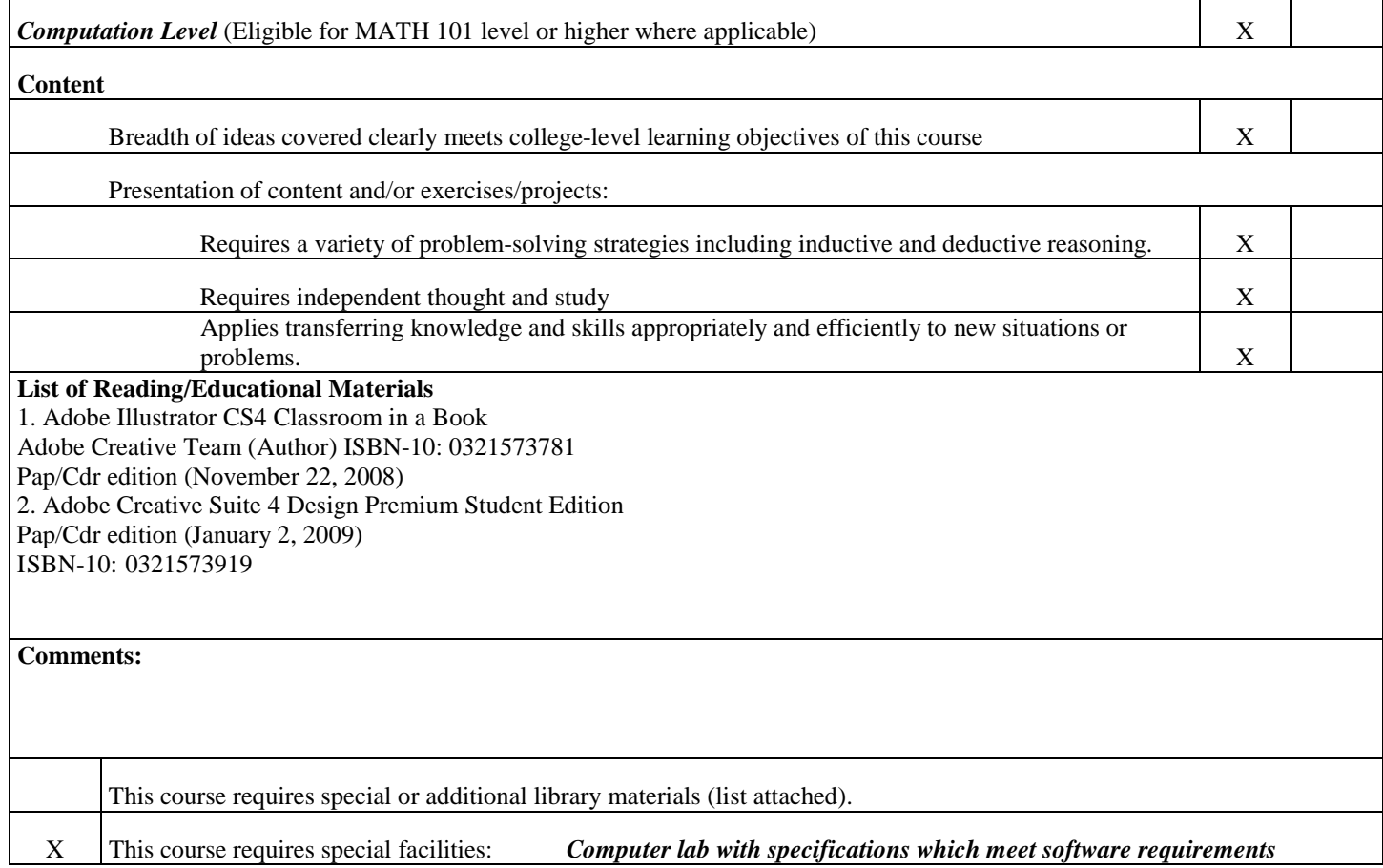

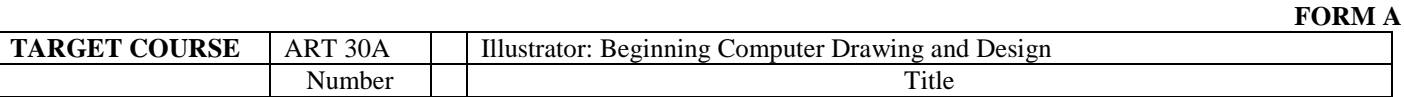

BASIC SKILLS ADVISORIES PAGE The skills listed are those needed for eligibility for English 125, 126, and Math 101. These skills are listed as the outcomes from English 252, 262, and Math 250. In the right hand column, list at least three major basic skills needed at the beginning of the target course and check off the corresponding basic skills listed at the left.

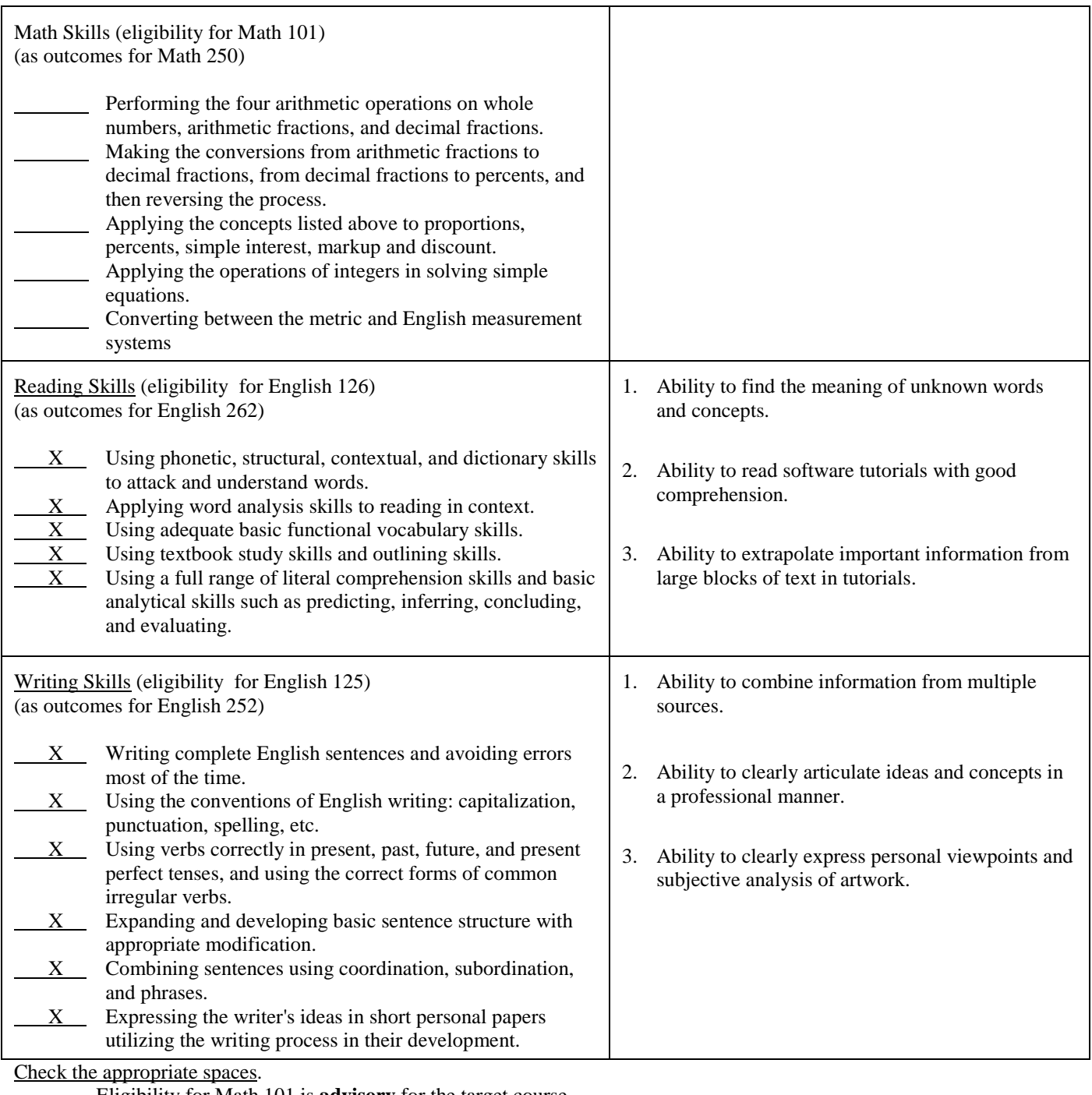

Eligibility for Math 101 is **advisory** for the target course.

X Eligibility for English 126 is **advisory** for the target course.

X Eligibility for English 125 is **advisory** for the target course.

*If the reviewers determine that an advisory or advisories in Basic Skills are all that are necessary for success in the target course, stop here, provide the required signatures, and forward this form to the department chair, the appropriate associate dean, and the curriculum committee.*

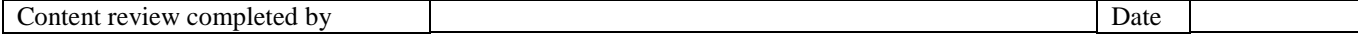

# **Reedley College**

## **REQUEST FOR COURSE REPEATABILITY**

## **(For reasons other than alleviating substandard work)**

Ŀ

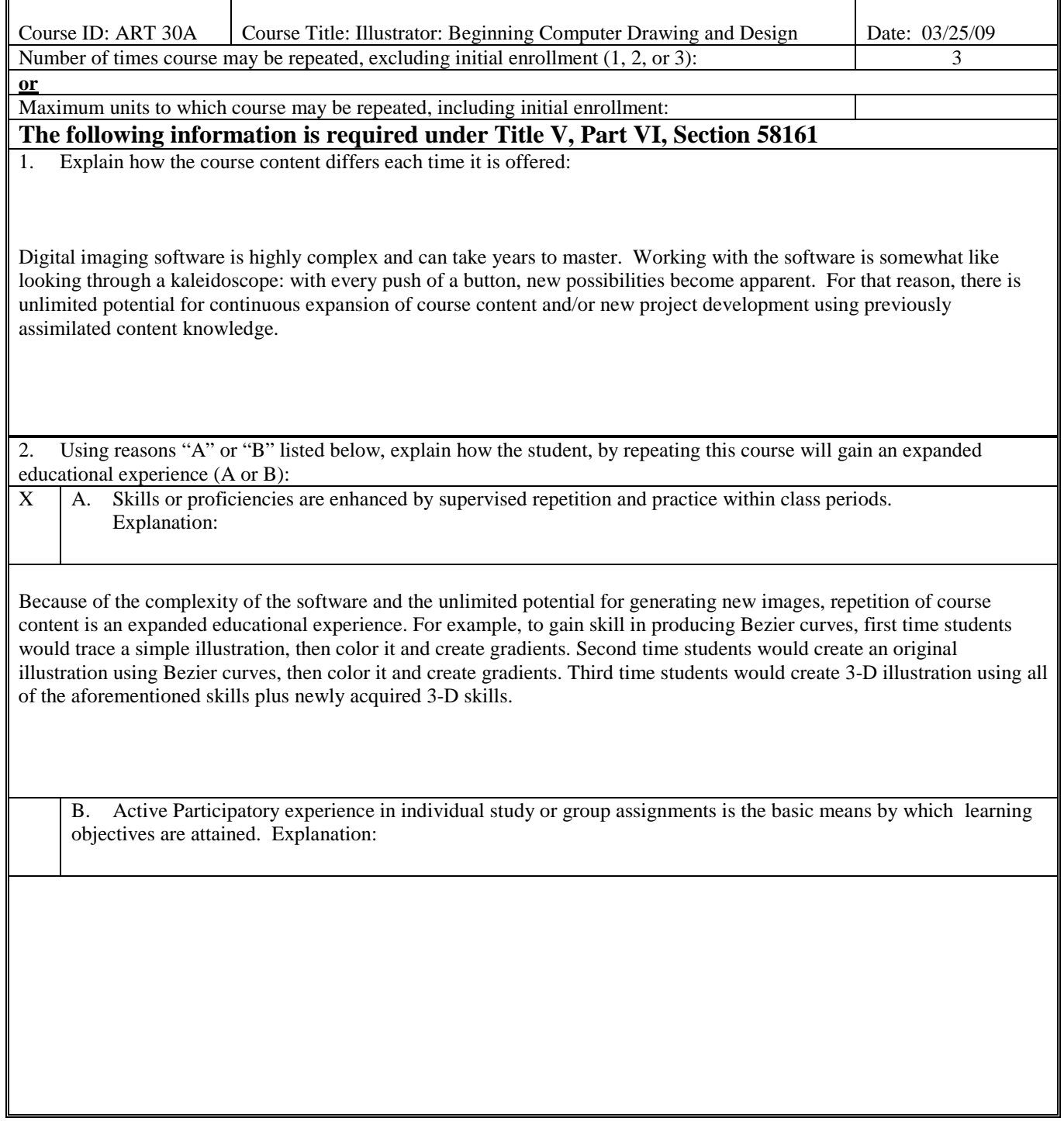